# caritascampus

Weitere Informationen und Online-Anmeldung unter www.caritascampus.de

## **Der Microsoft Publisher**

## Flyer, Broschüren und Handzettel leicht erstellt

Der Microsoft Publisher ein Programm, mit dem Sie auf einfache Art und ohne großen Zeitaufwand professionell aussehendes Marketingmaterial erstellen können. Anders als Word ist er auf solche Aufgaben spezialisiert. Ein hilfreicher, flexibler Assistent unterstützt Sie bei der Erstellung und Gestaltung von Handzetteln, Broschüren, Formularen und anderen Druckerzeugnissen.

Der Publisher bietet unzählige Design-Optionen, über 2000 Mustervorlagen und Hunderte von Design-Elementen, die Sie nach Ihren Vorstellungen und Ideen einsetzen und kombinieren können. Das Programm erlaubt dabei die Einbindung von Text-, Grafik- und Fotomaterial aller Art. Funktionen, mit denen Sie in Word an Grenzen stoßen, sind hier einfach umzusetzen. Da der Publisher zur Microsoft-Familie gehört, werden Ihnen Benutzeroberfläche und Handling vertraut vorkommen – das macht den Einstieg leicht. Das Seminar führt in das Programm ein.

#### **Inhalte:**

- Wie tickt der Publisher: Einführung in die Programmoberfläche
- Grundlagen der Gestaltung
- Immer dabei: Texte einfügen und bearbeiten
- Sehr nützlich: Texte über mehrere Textfelder verknüpfen
- Solides Handwerkzeug: Arbeiten mit Tabellen
- Besondere Einstellungen und Features, die Word nicht hat
- Designelemente und Grafiken einsetzen
- Objekte bearbeiten (positionieren, zuschneiden, umfärben, drehen, spiegeln, gruppieren, 3D-Effekte…)
- Designvorlagen nutzen und individuell anpassen
- Ansprechende Handzettel
- Mehrseitige Broschüren in verschiedenen Formaten erstellen
- Publikumsklassiker: Der dreispaltige Flyer
- Mit Master und Vorlagen arbeiten
- Zum Schluss wird gedruckt: Einstellungen richtig wählen
- Praktische Tipps und Tricks
- Individuelle Fragestellungen

#### **Hinweis:**

Das Seminar endet am zweiten Tag bereits ums 12:30 Uhr (ohne Mittagessen). Sollte dieses Seminar coronabedingt nicht in Präsenzform stattfinden können, werden wir es als Web-Seminar durchführen.

### **Nummer**

25023-037

#### **Datum**

30.03.2023 31.03.2023

#### **Zeit**

09:00 - 16:00 Uhr

#### **Ort**

Diözesan-Caritasverband für das Erzbistum Köln e. V. Georgstraße 7 50676 Köln

#### **Zielgruppen**

Mitarbeitende katholischer Einrichtungen und alle Interessierten

**Referent/in**

**Marlis Körner**

**Teilnehmende (max.)**

12

**Reduzierter Preis für Mitgliedsorganisationen**

215.00 €

**Normaler Preis für Externe**

260.00 €

**Bildungspunkte (ECTS)**

0.80

#### **Pflegepunkte (RbP)**

10.00

**Ansprechpartner/in**

Christine Tameling

**Verpflegung**

Getränke und Mittagessen

**Unterrichtsstunden**

12

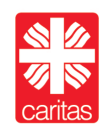

Diözesan-Caritasverband für das Erzbistum Köln e. V.